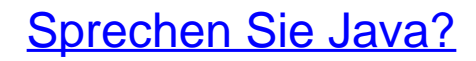

Eine Einführung in das systematische Programmieren

Bearbeitet von Hanspeter Mössenböck

5., überarbeitete und erweiterte Auflage 2014. Buch. 360 S. Kartoniert ISBN 978 3 86490 099 0 Format (B <sup>x</sup> L): 16,5 <sup>x</sup> 24 cm

Weitere Fachgebiete <sup>&</sup>gt; EDV, Informatik <sup>&</sup>gt; [Programmiersprachen:](http://www.beck-shop.de/trefferliste.aspx?toc=8297) Methoden <sup>&</sup>gt; Programmier- und [Skriptsprachen](http://www.beck-shop.de/trefferliste.aspx?toc=8297)

Zu [Leseprobe](http://www.beck-shop.de/fachbuch/leseprobe/9783864900990_Excerpt_003.pdf)

schnell und portofrei erhältlich bei

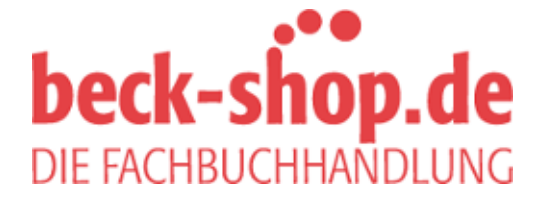

Die Online-Fachbuchhandlung beck-shop.de ist spezialisiert auf Fachbücher, insbesondere Recht, Steuern und Wirtschaft. Im Sortiment finden Sie alle Medien (Bücher, Zeitschriften, CDs, eBooks, etc.) aller Verlage. Ergänzt wird das Programm durch Services wie Neuerscheinungsdienst oder Zusammenstellungen von Büchern zu Sonderpreisen. Der Shop führt mehr als 8 Millionen Produkte.

## **Inhaltsverzeichnis**

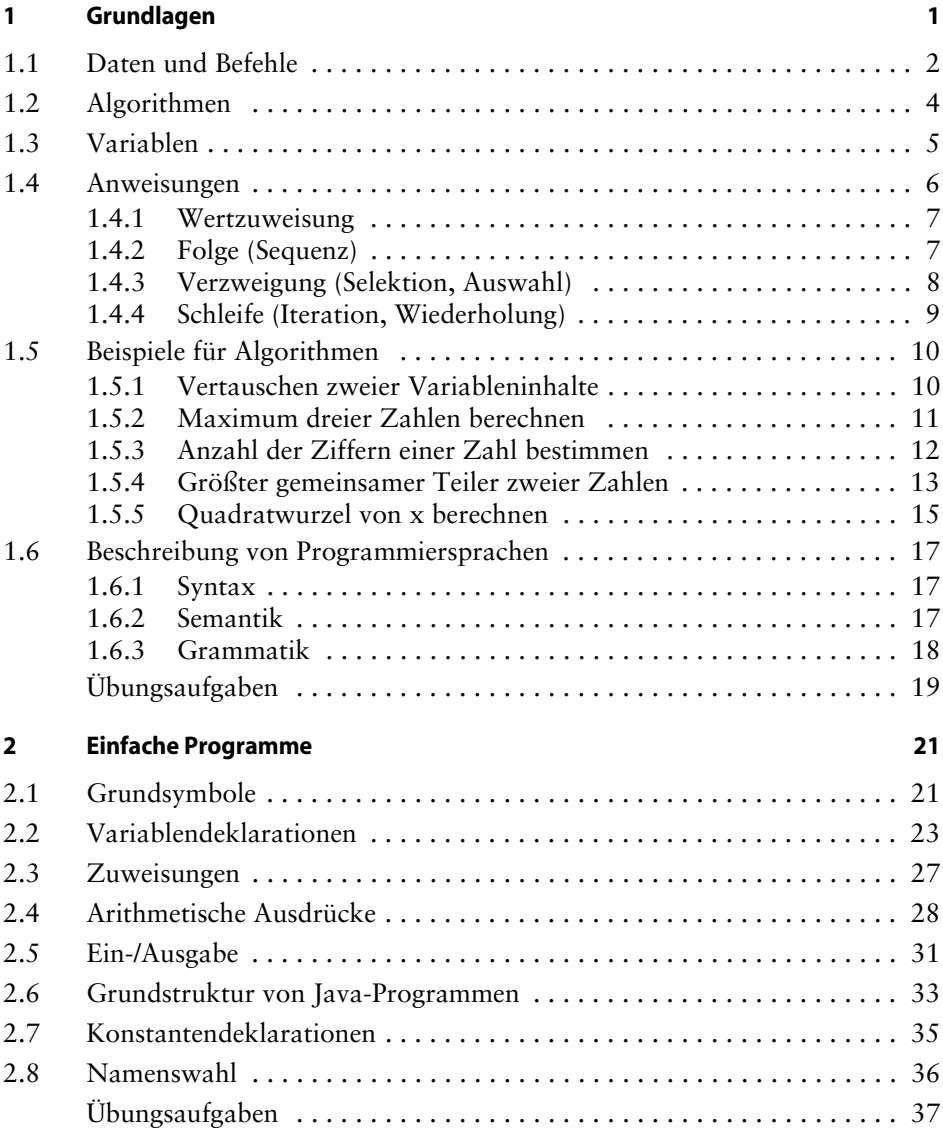

## **xii Inhaltsverzeichnis**

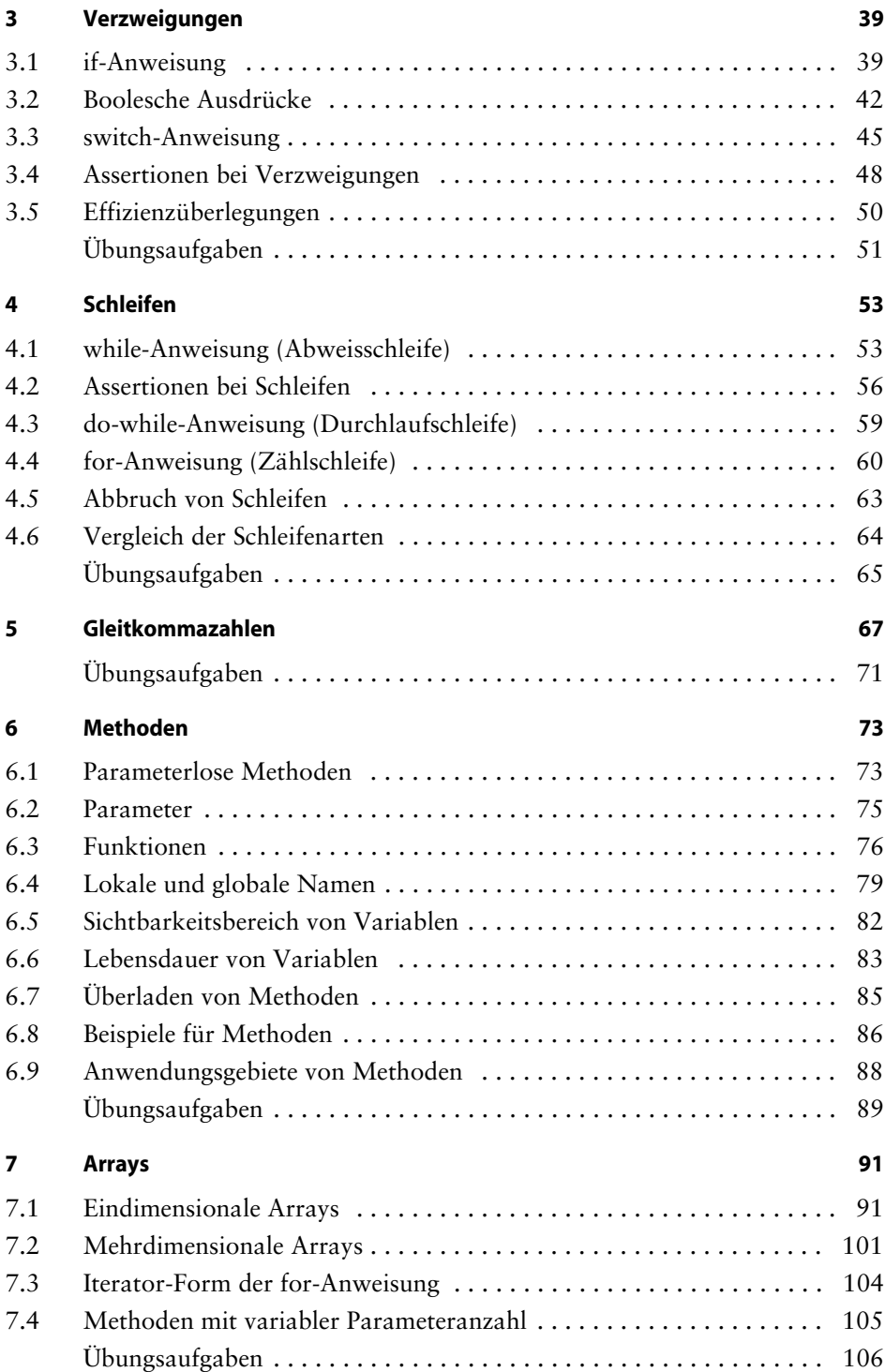

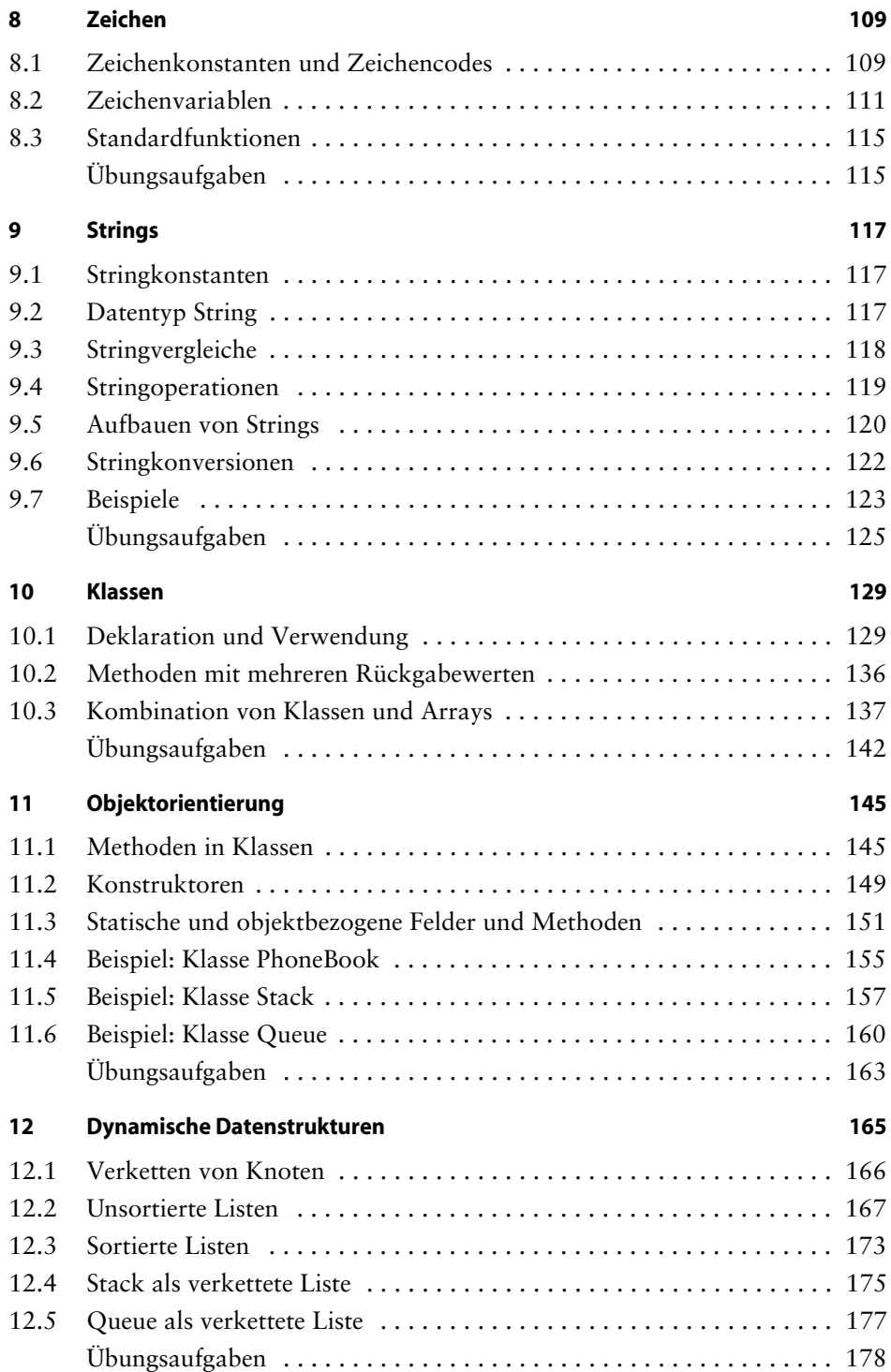

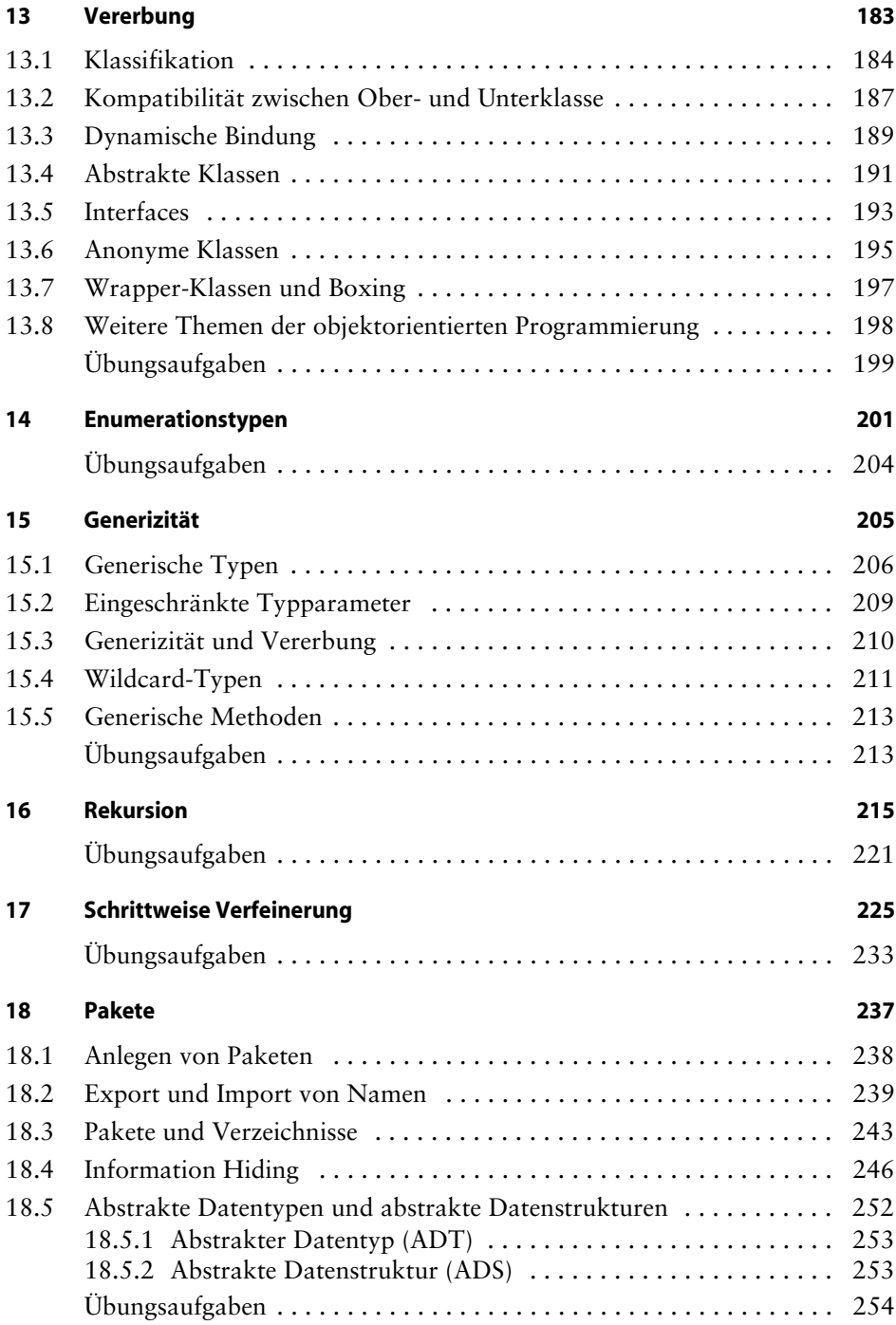

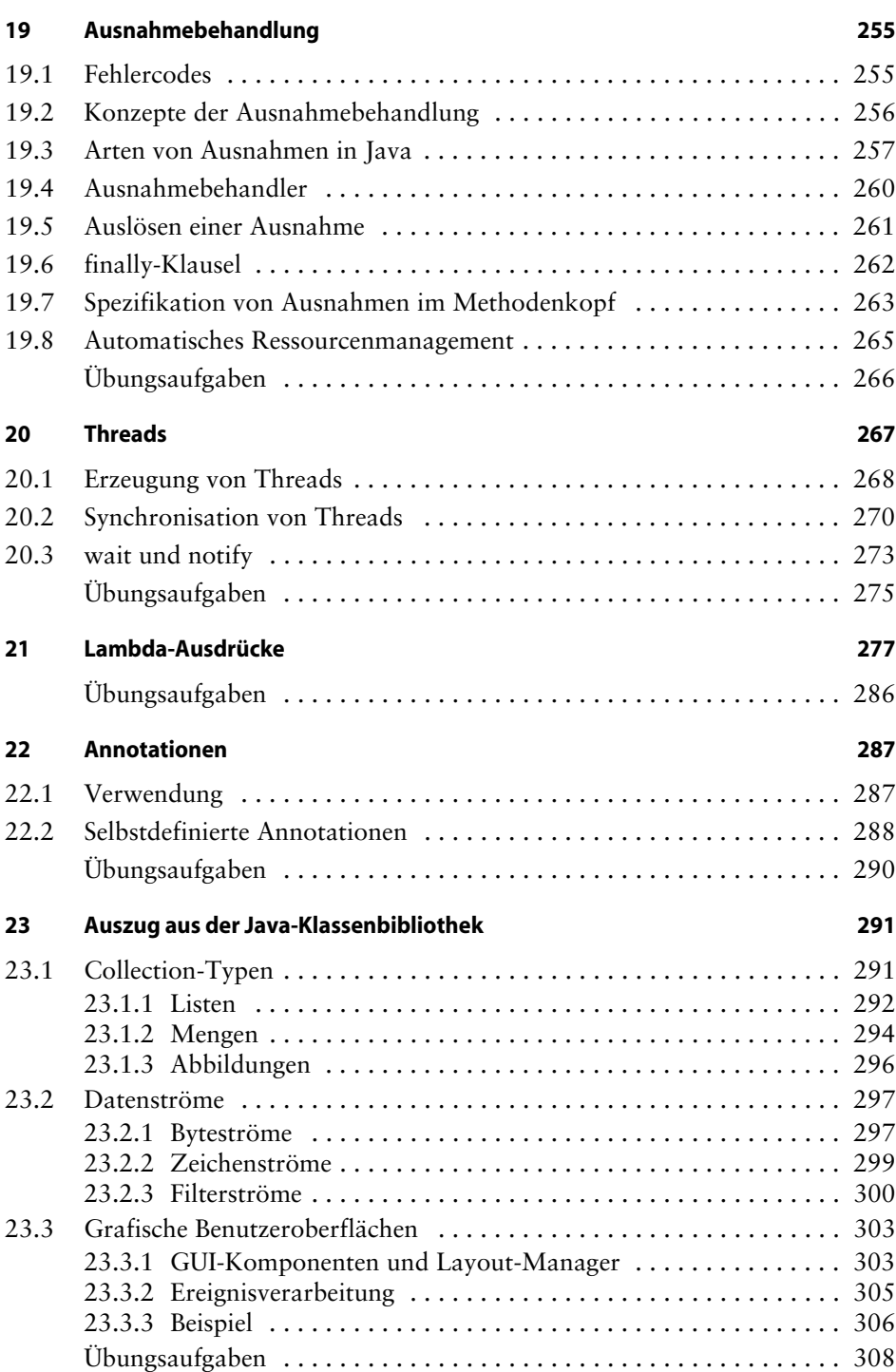

## **xvi Inhaltsverzeichnis**

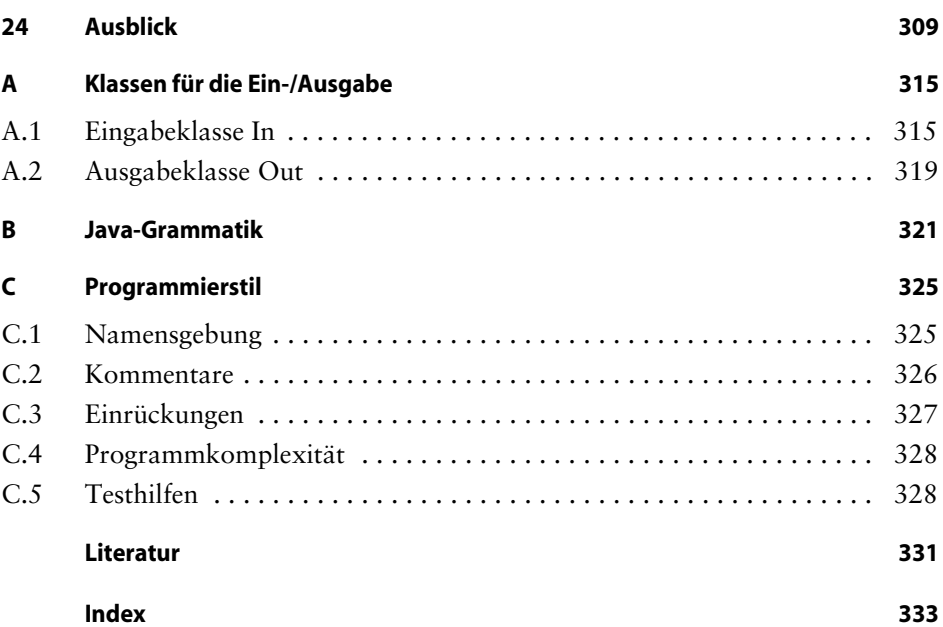